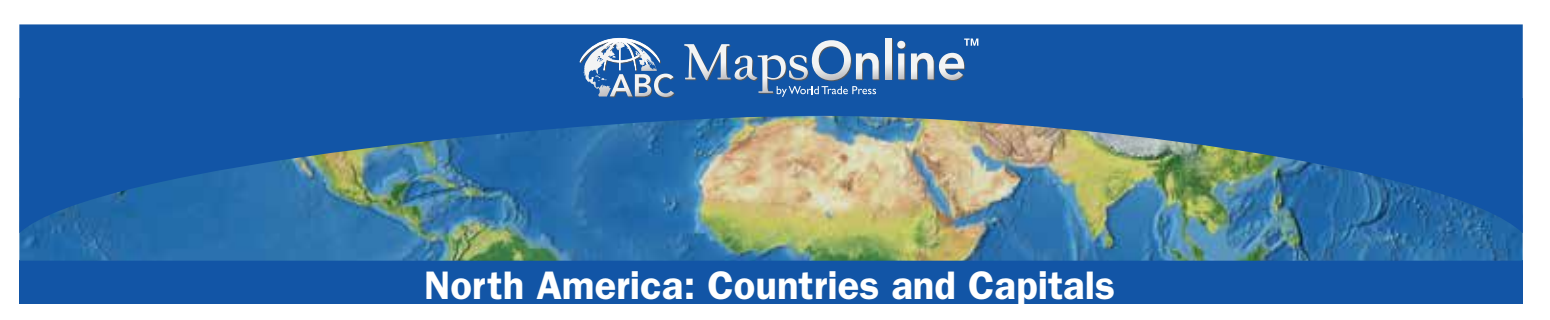

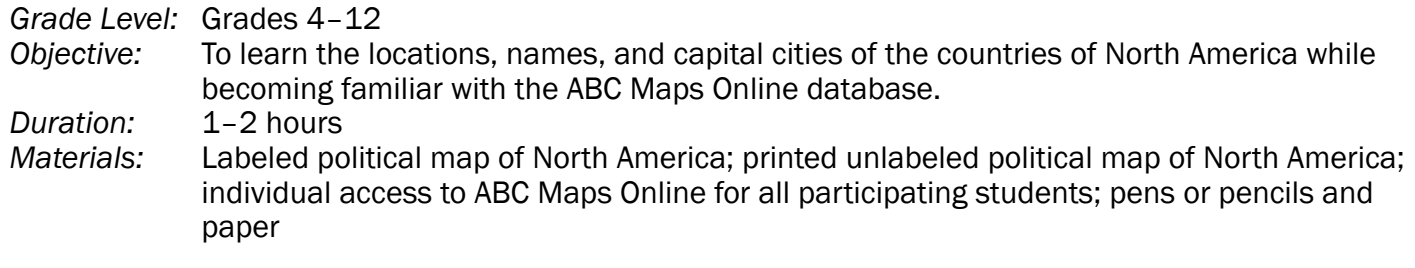

*Instructions:* Use ABC Maps Online to print out a unlabeled political map of North America and then use a labeled political map of the continent to label its various countries. Capitals and places of geographic significance can also be labeled.

*Assignment 1:* Map the continent:

- Search ABC Maps Online for a labeled political map of North America. Review it online, taking some time to study it closely and committing as much to memory as possible.
- Use the map to make a numbered list of the countries that make up the continent of North America.
- Download and print out an unlabeled political map with the country boundaries outlined. Without looking online, use your list of countries and your memory to label the countries on the outline map.
- When you're stuck, review the map again online, and then go back to filling in the outline map.
- Cross off each country on your list as you add its name to the map, and continue until all countries have been added.

*Assignment 2:* Add capital cities:

- Return to the labeled political map online to identify the capital city of each country you listed in Assignment 1. Write the name of the capital alongside the country's name on your list.
- Use this list to add capital cities to the country map you labled in Assignment 1. Refer to the online map for correct placement.

*Assignment 3:* Add geographic features:

• Using ABC Maps Online, find a reference map and use it to draw in other important features of North America, such as the Rocky and Appalachian Mountains, the Sierra Madres, the Mississippi River, Hudson Bay, and the Great Lakes of Superior, Michigan, Huron, Erie, and Ontario. Also locate and label the Atlantic Ocean, the Pacific Ocean, the Caribbean Sea, and the gulfs of California and Mexico.

*Extra Credit:* Use colored pens or pencils to color in the countries so that no two countries that share a border are the same color. Try to use as few colors as possible.